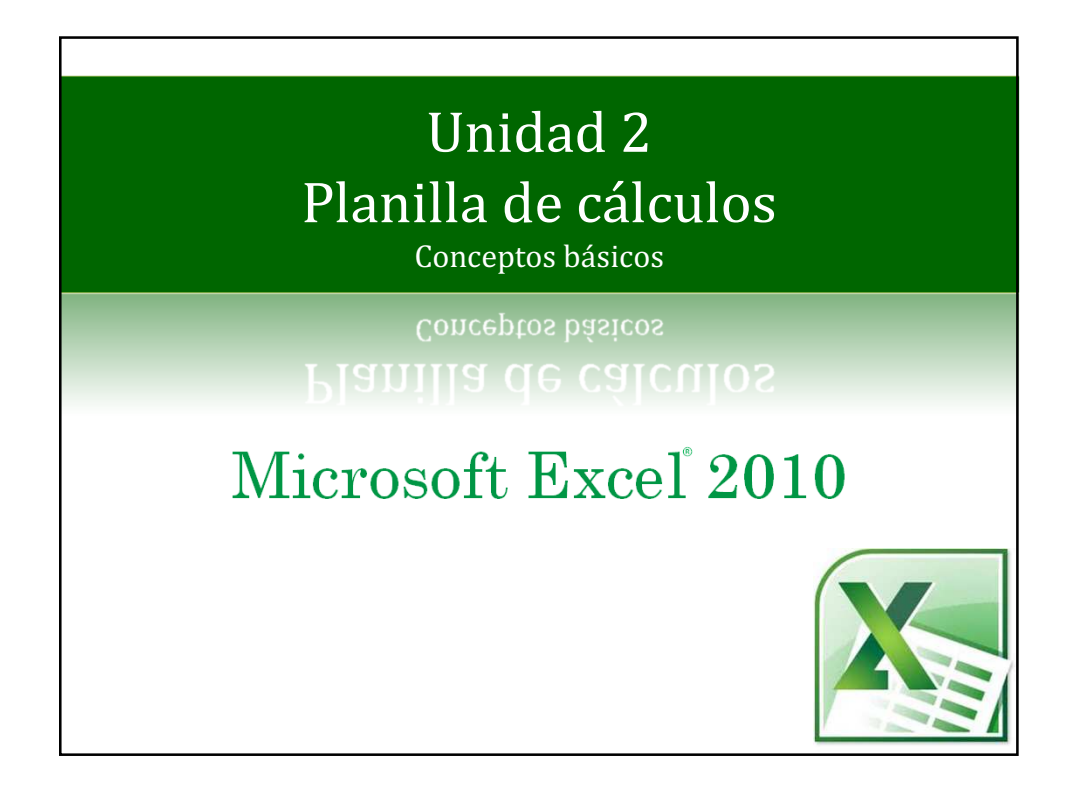

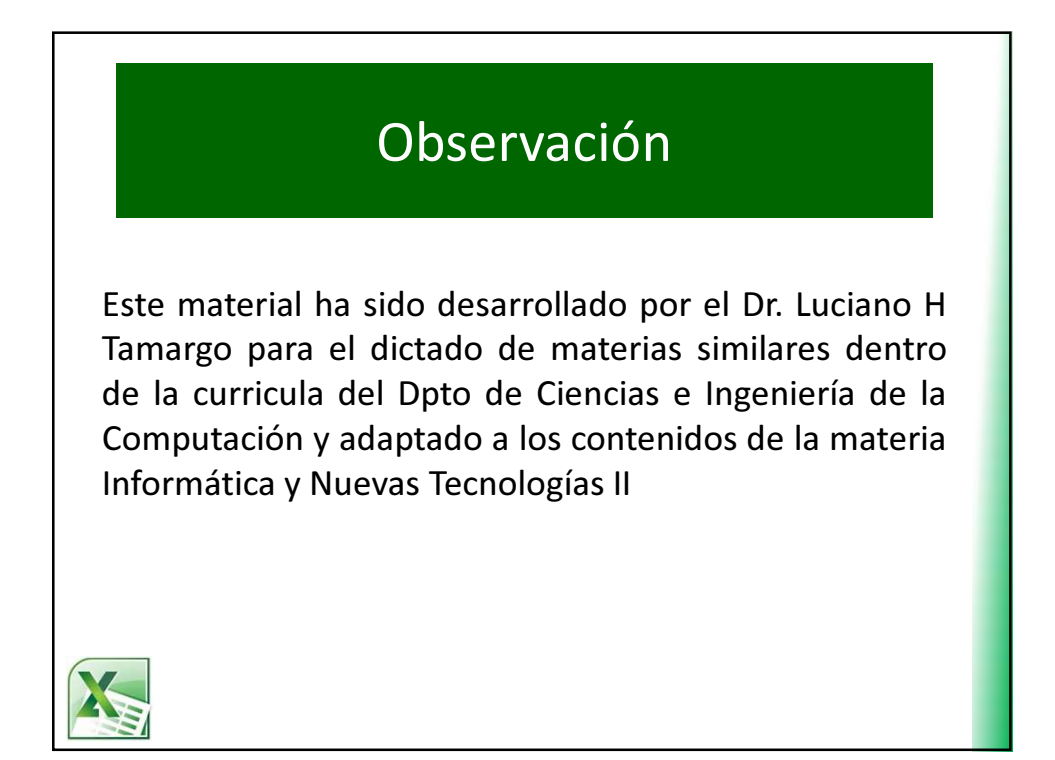

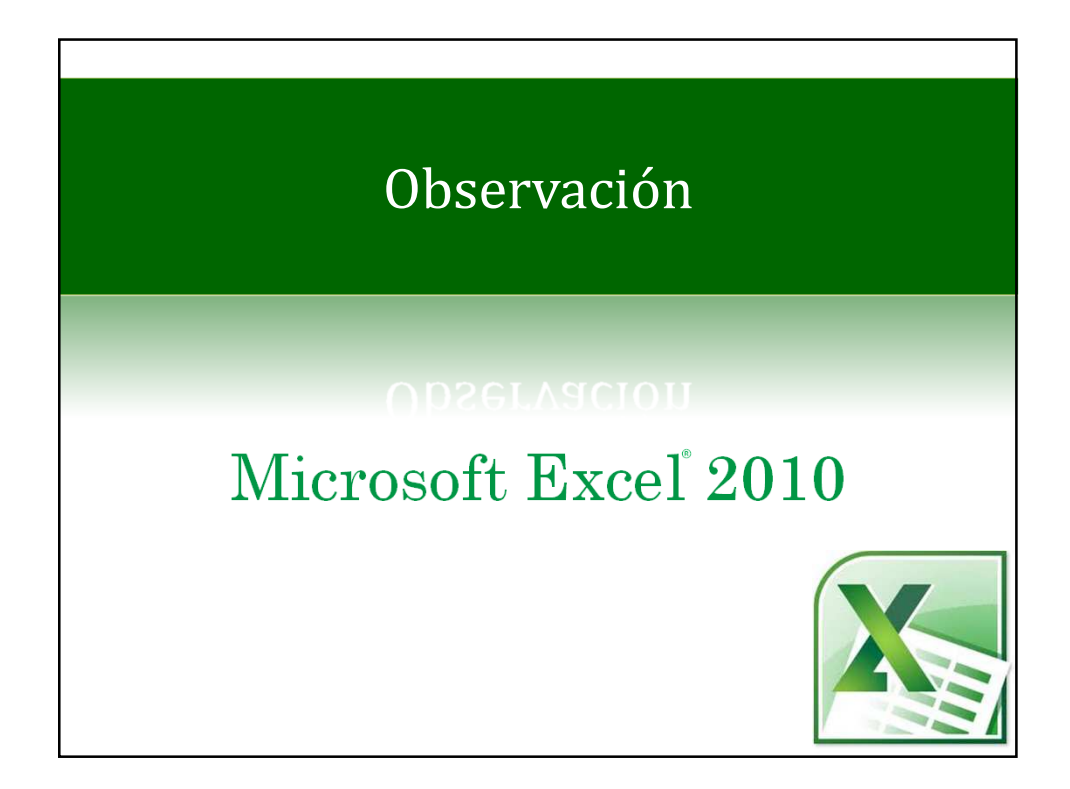

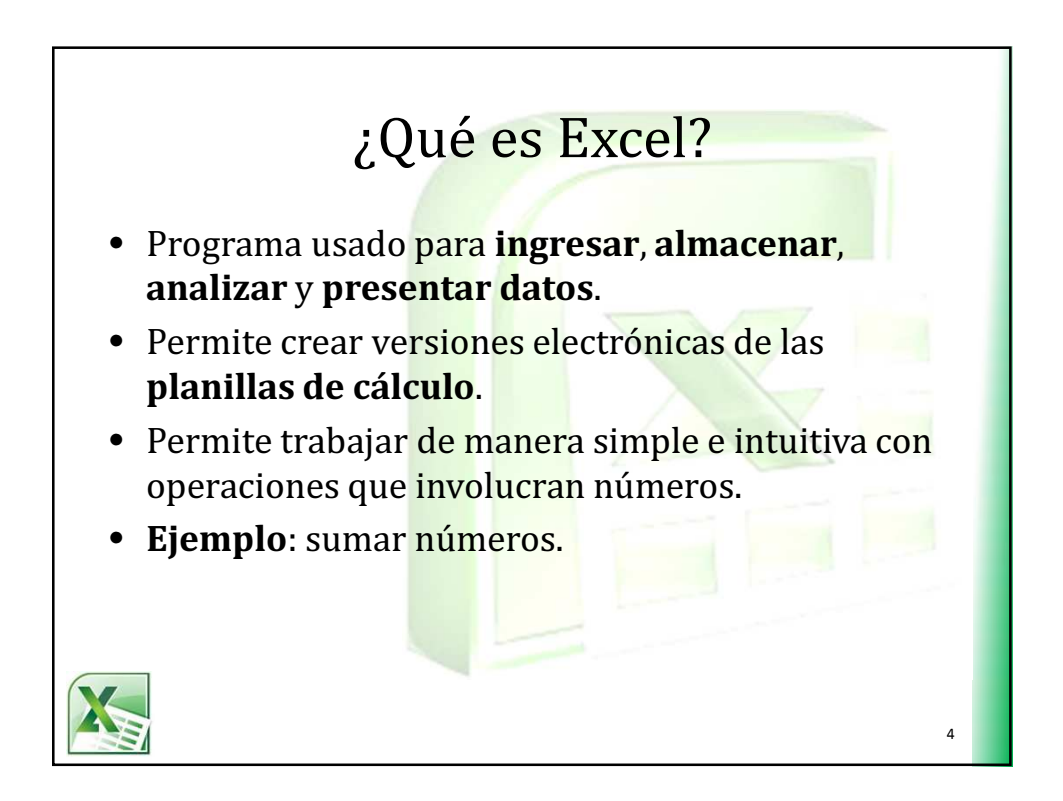

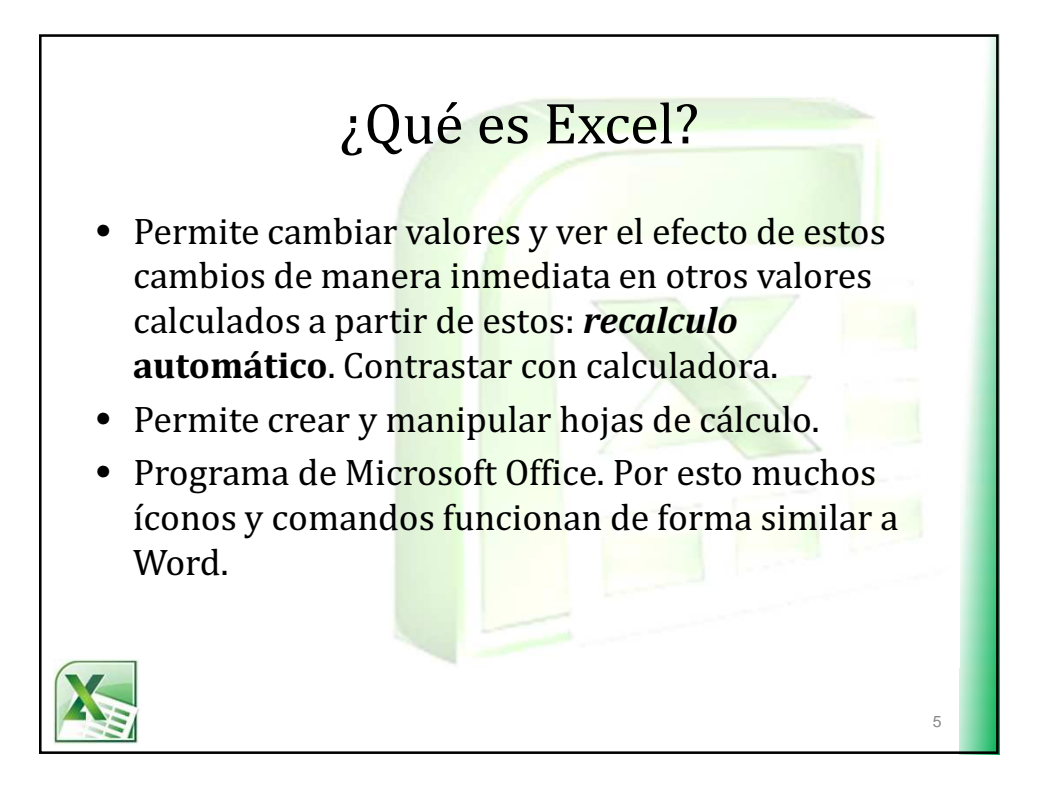

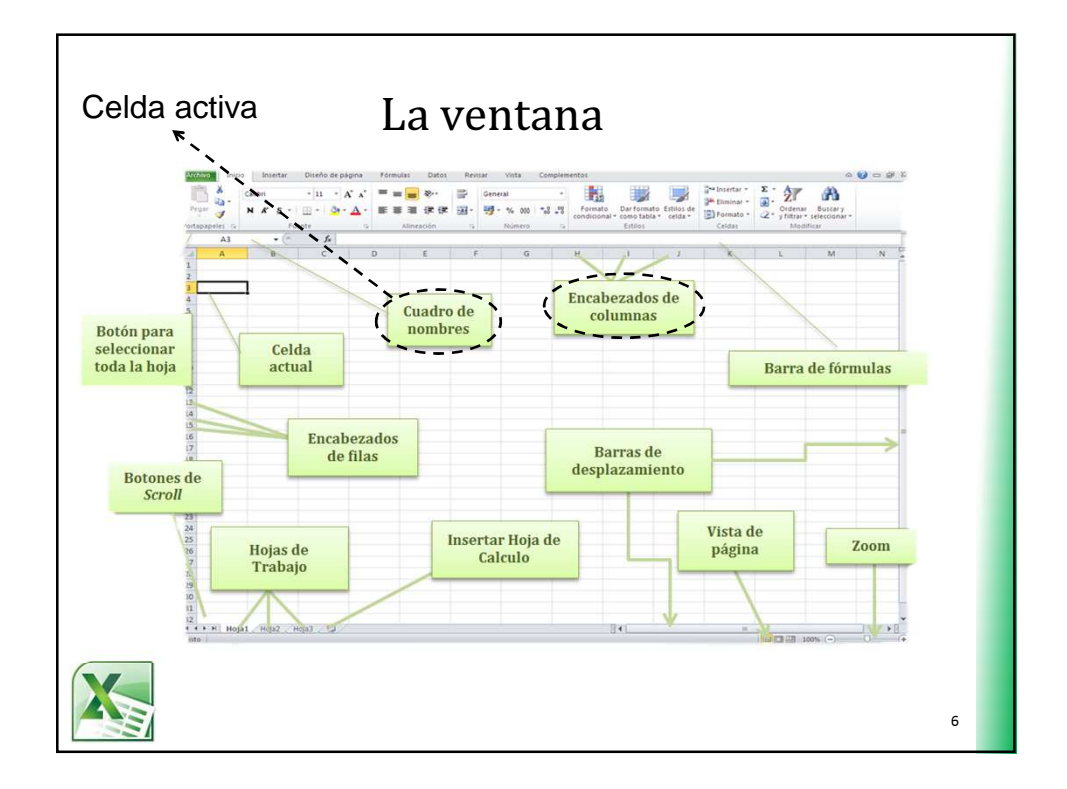

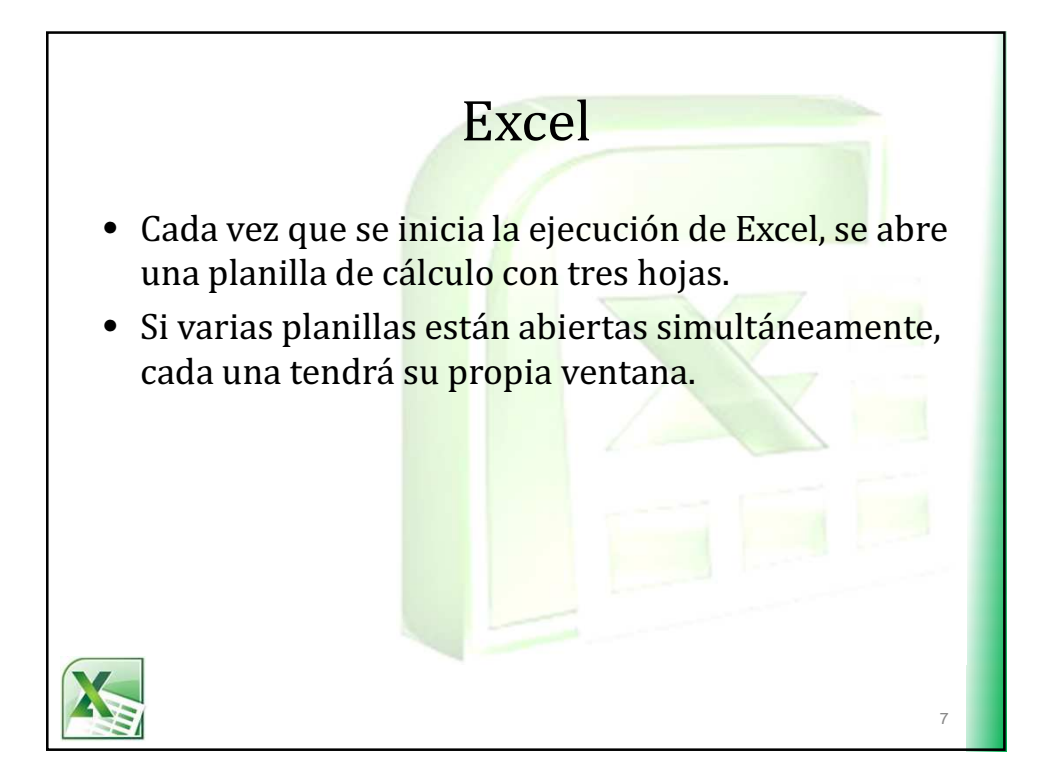

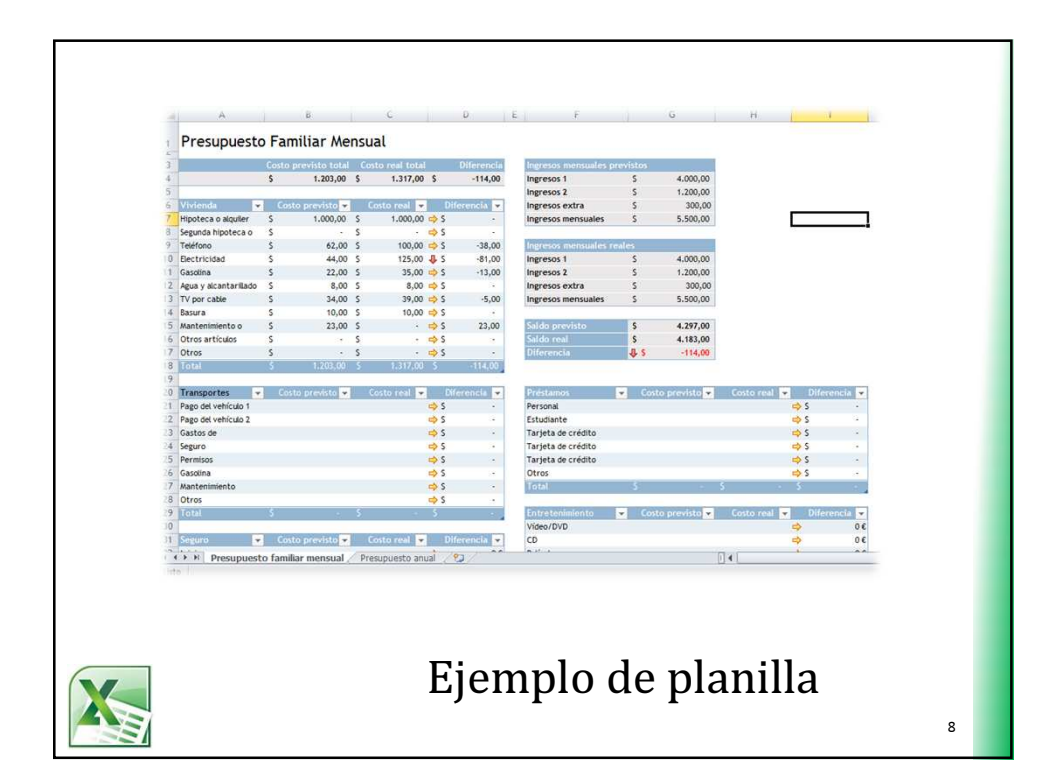

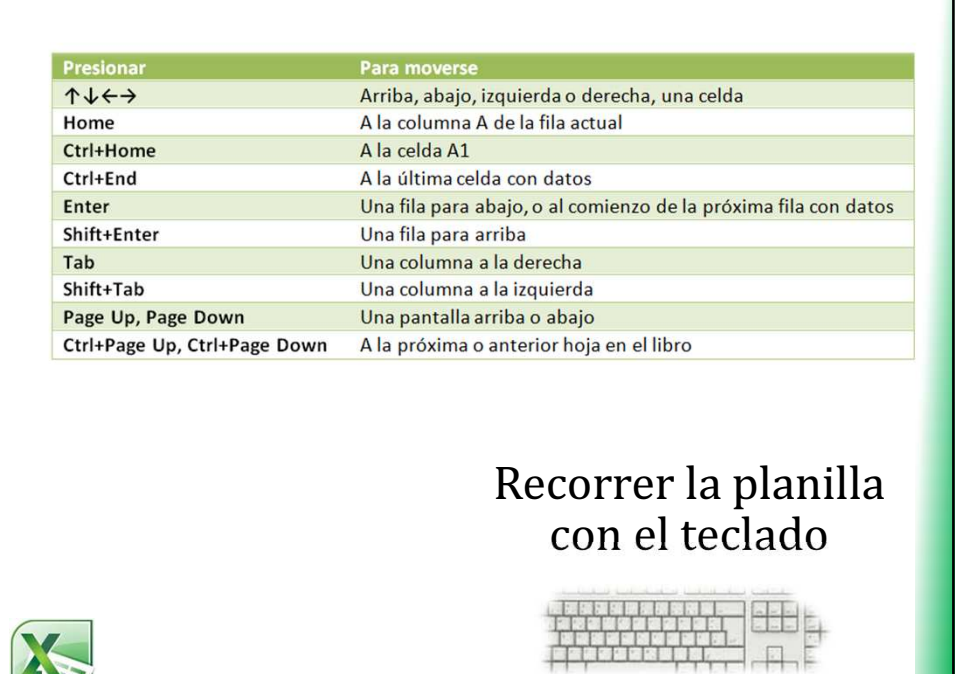

9

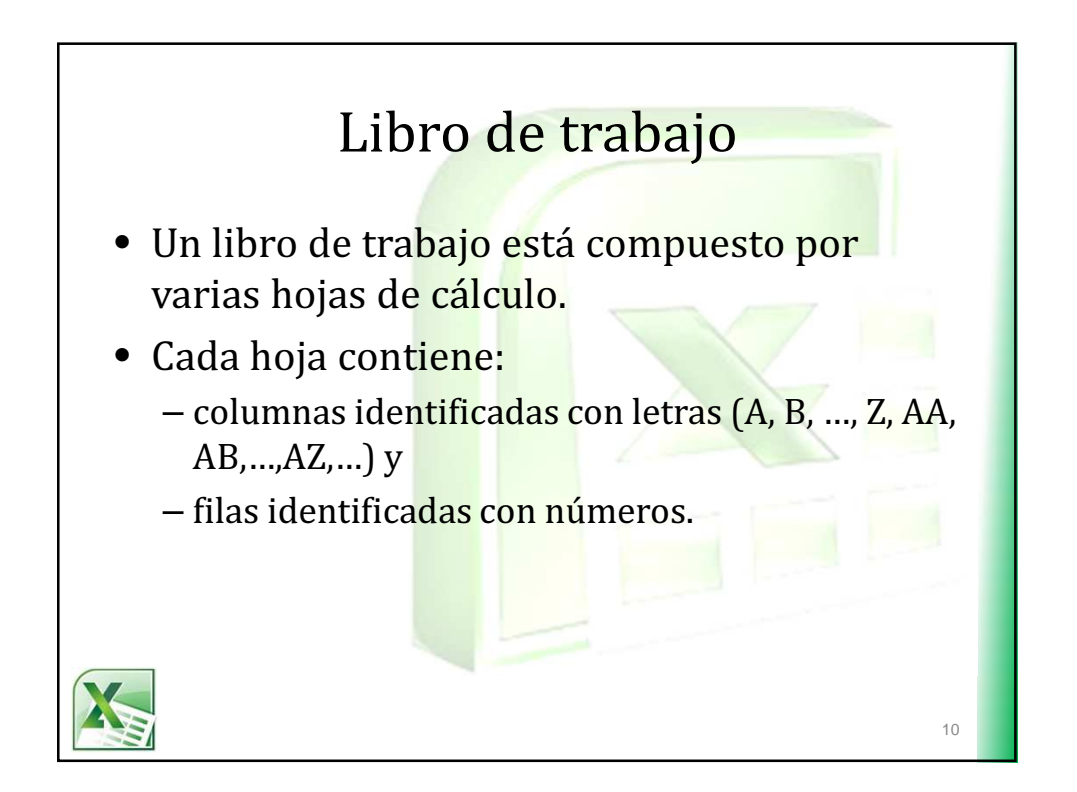

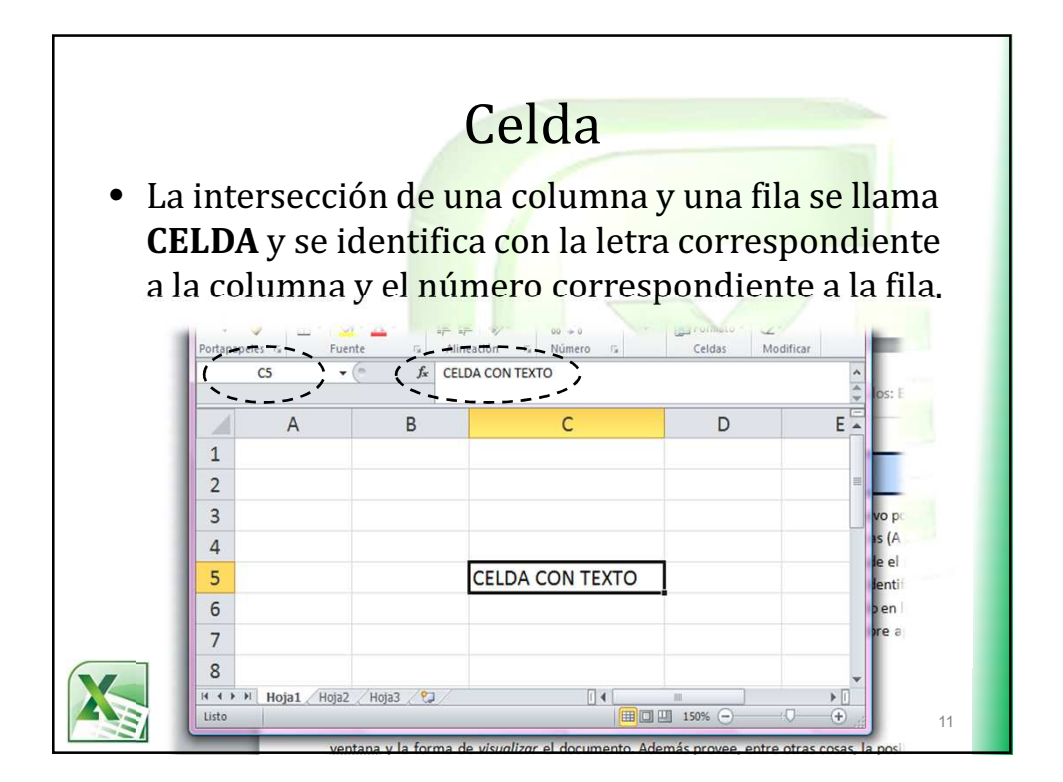

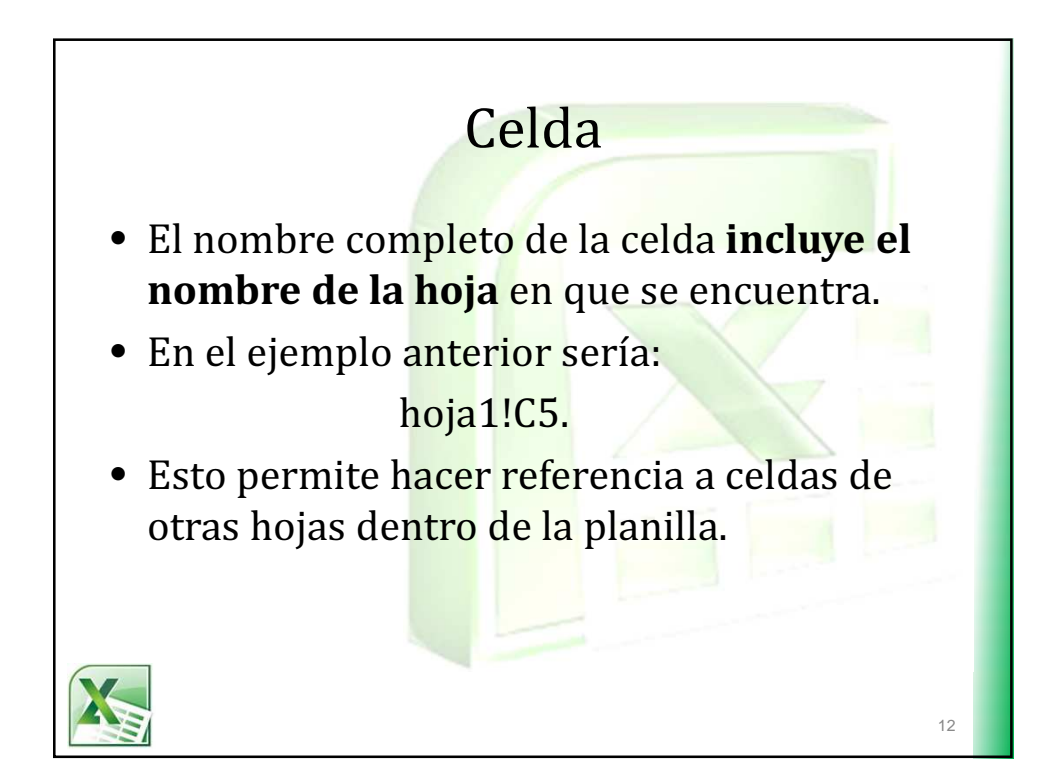

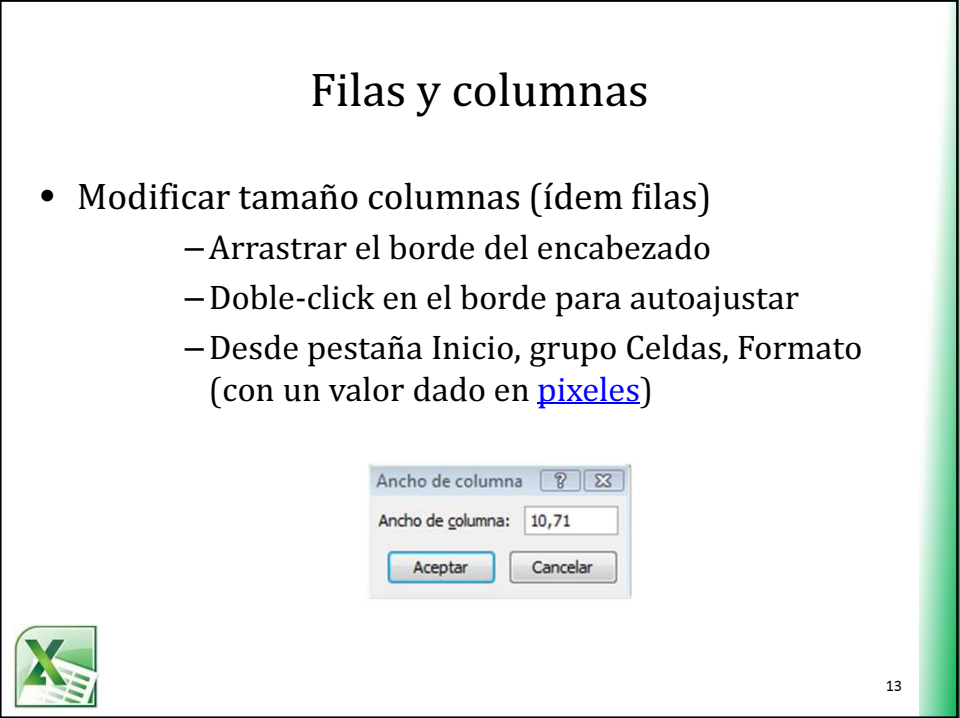

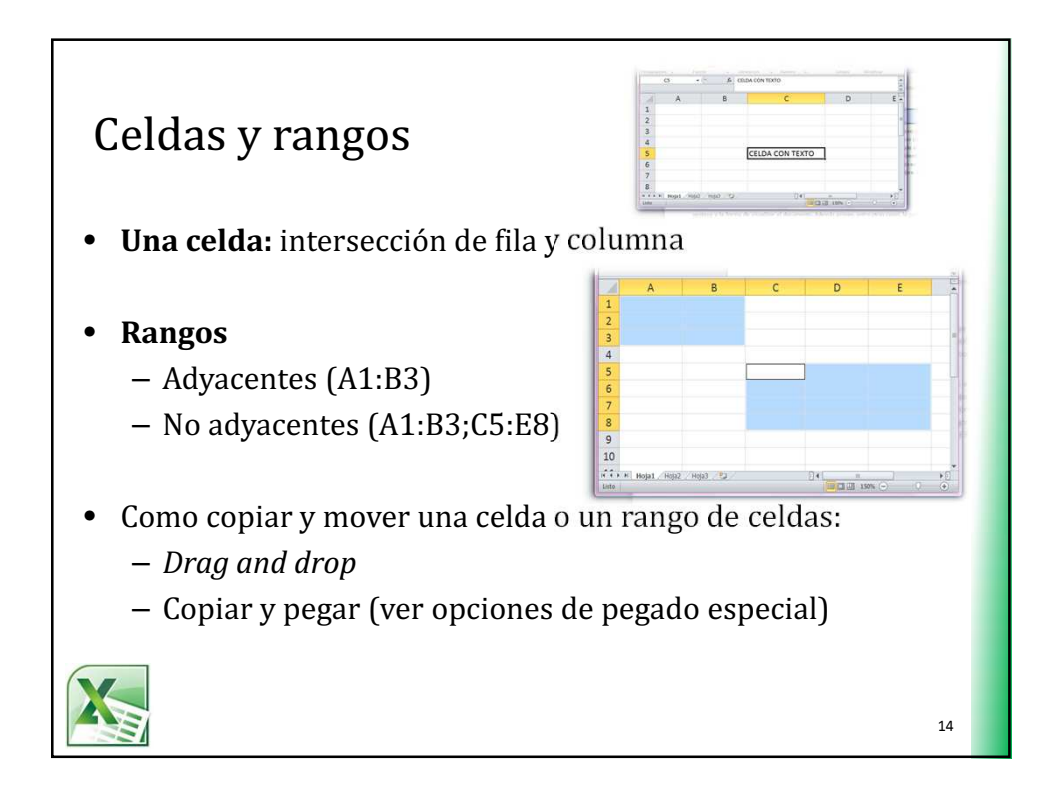

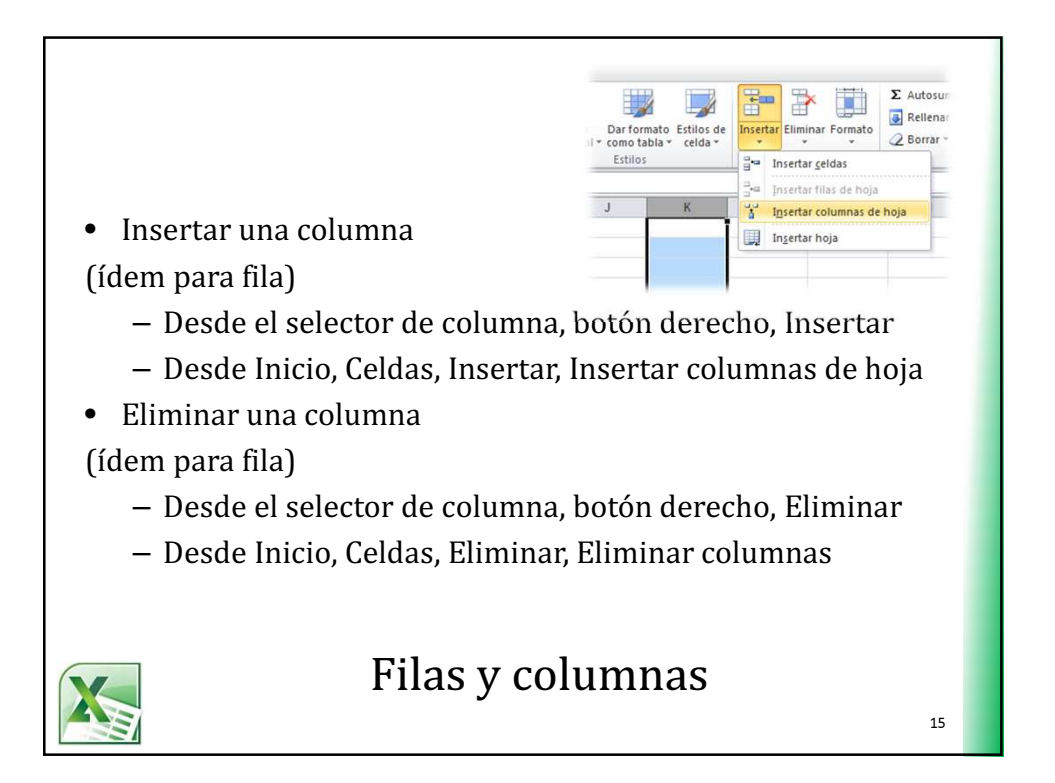

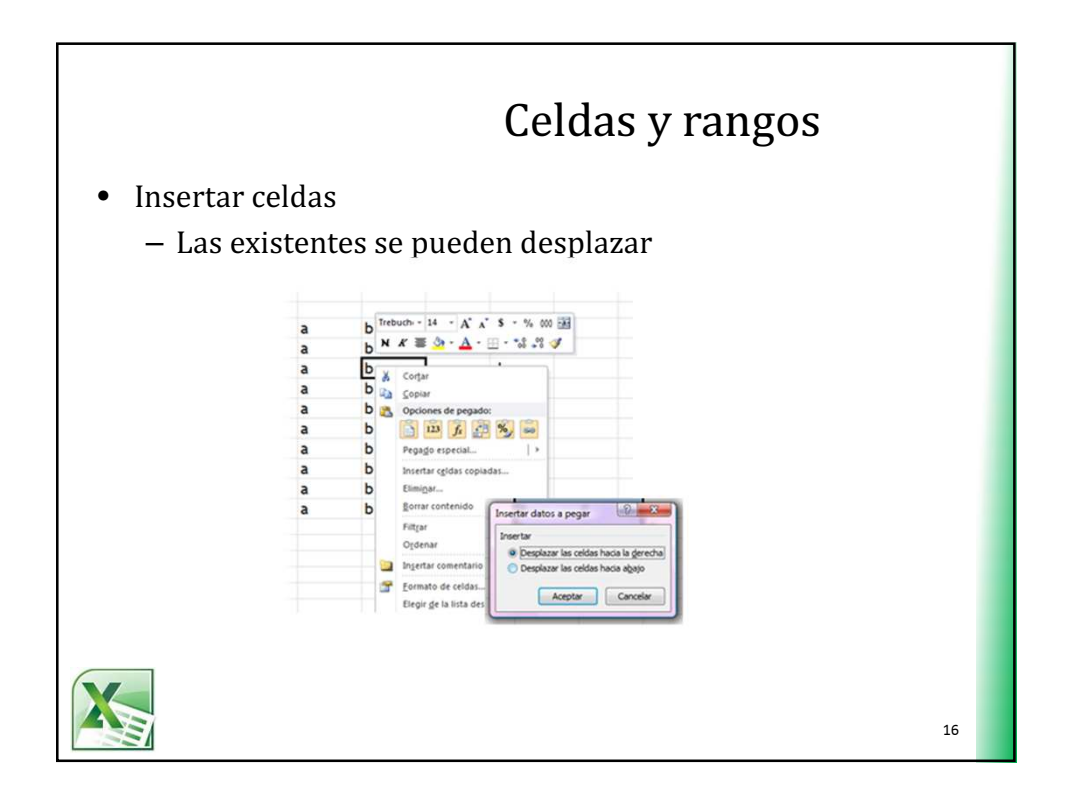

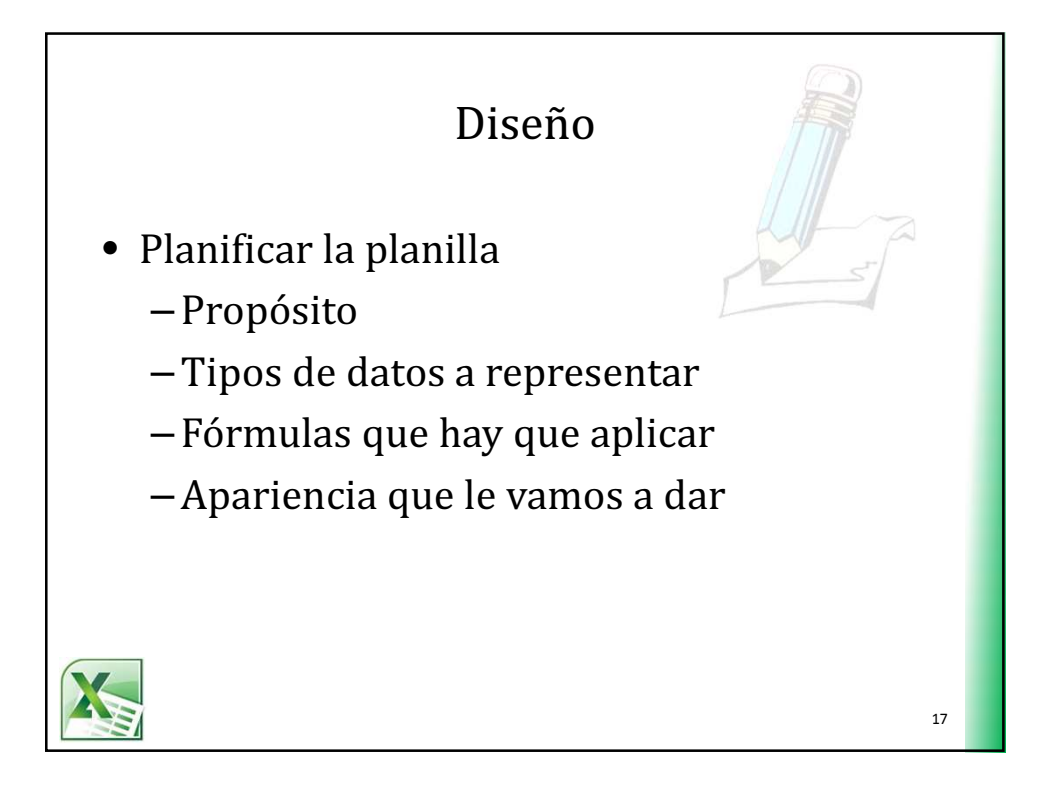

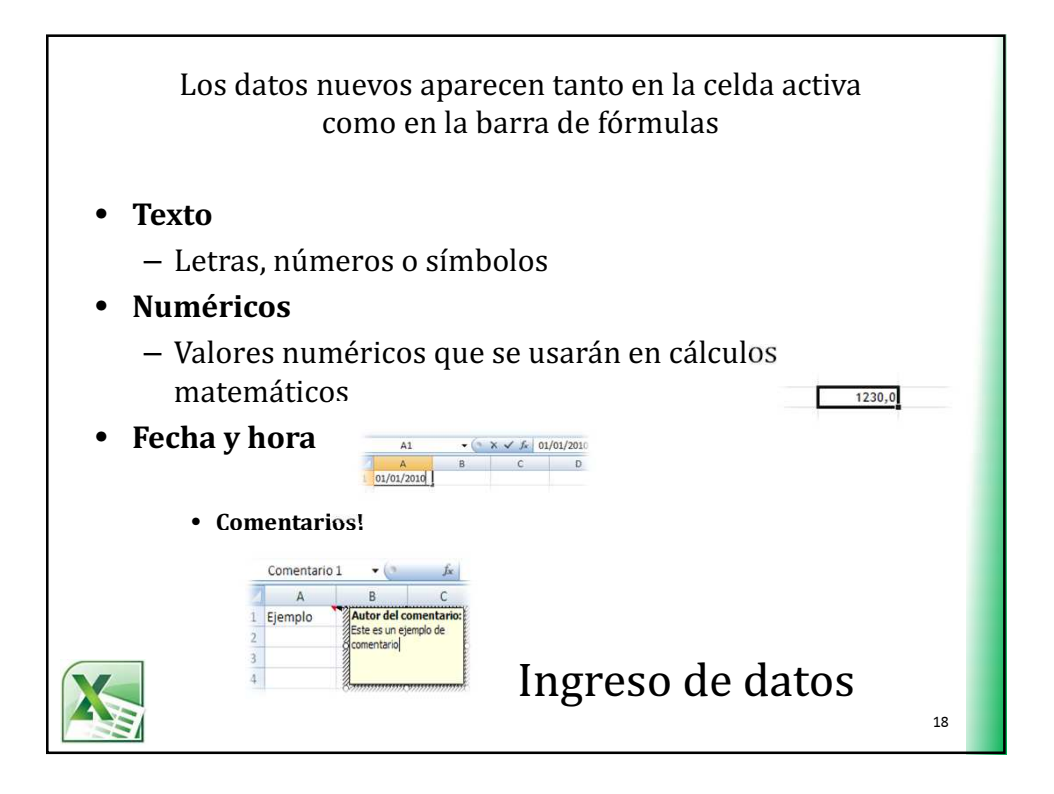

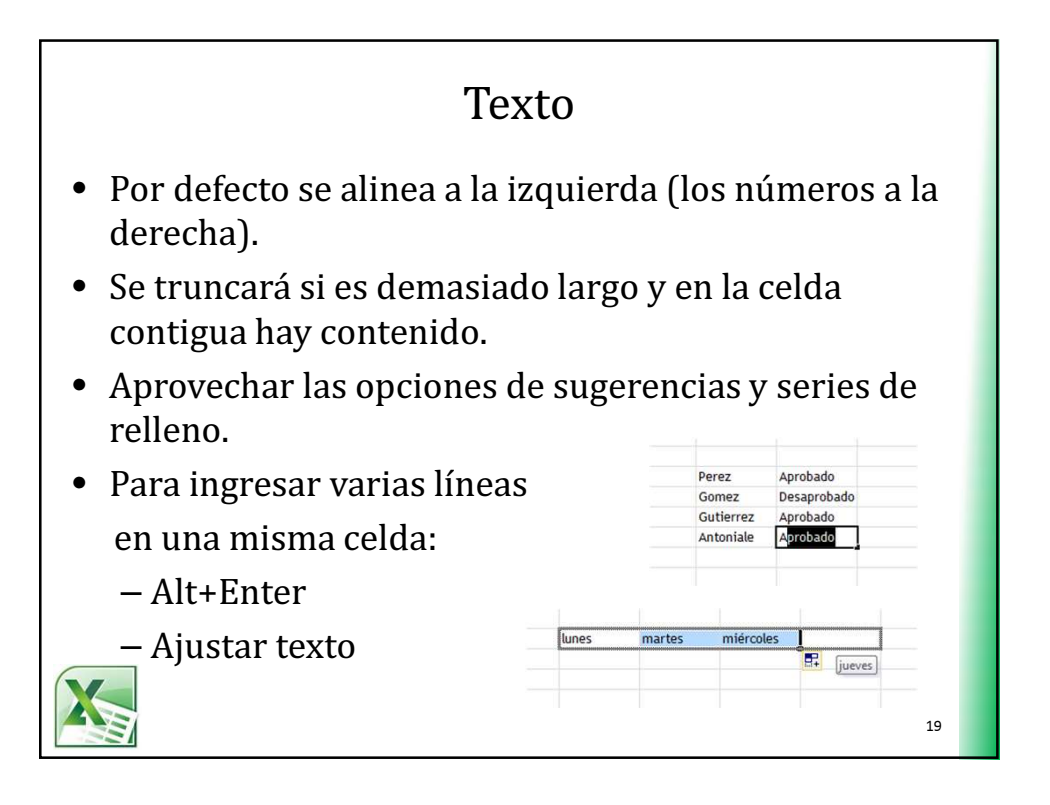

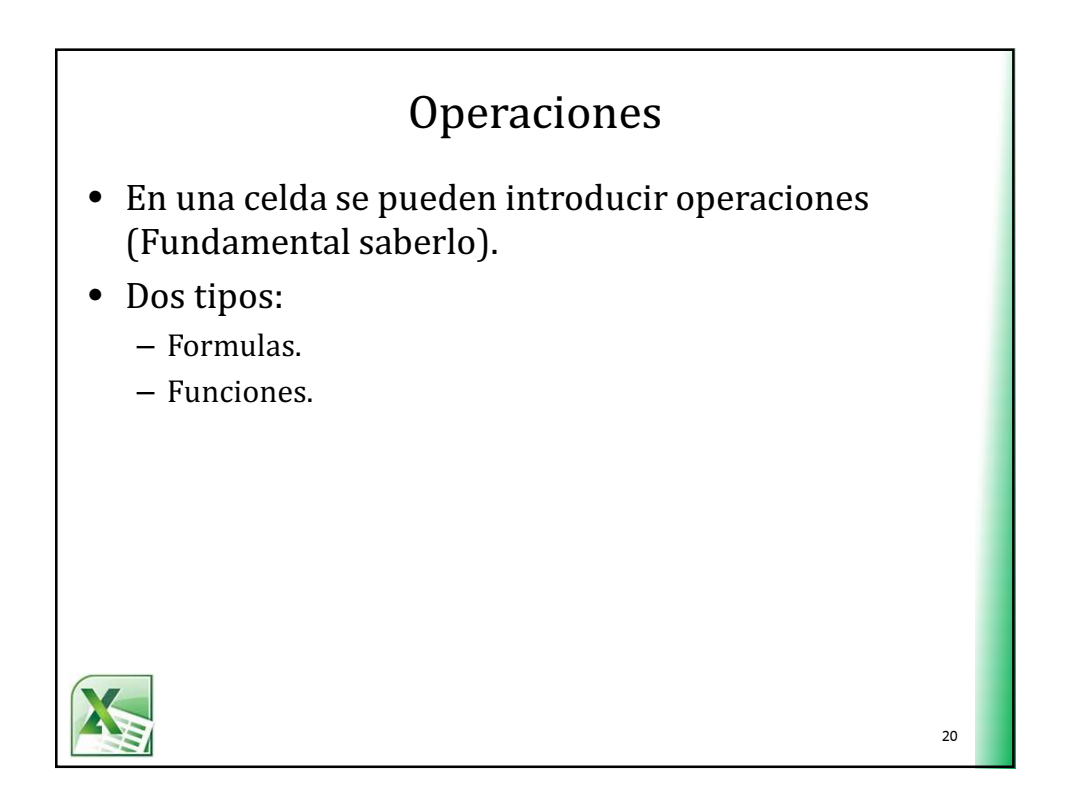

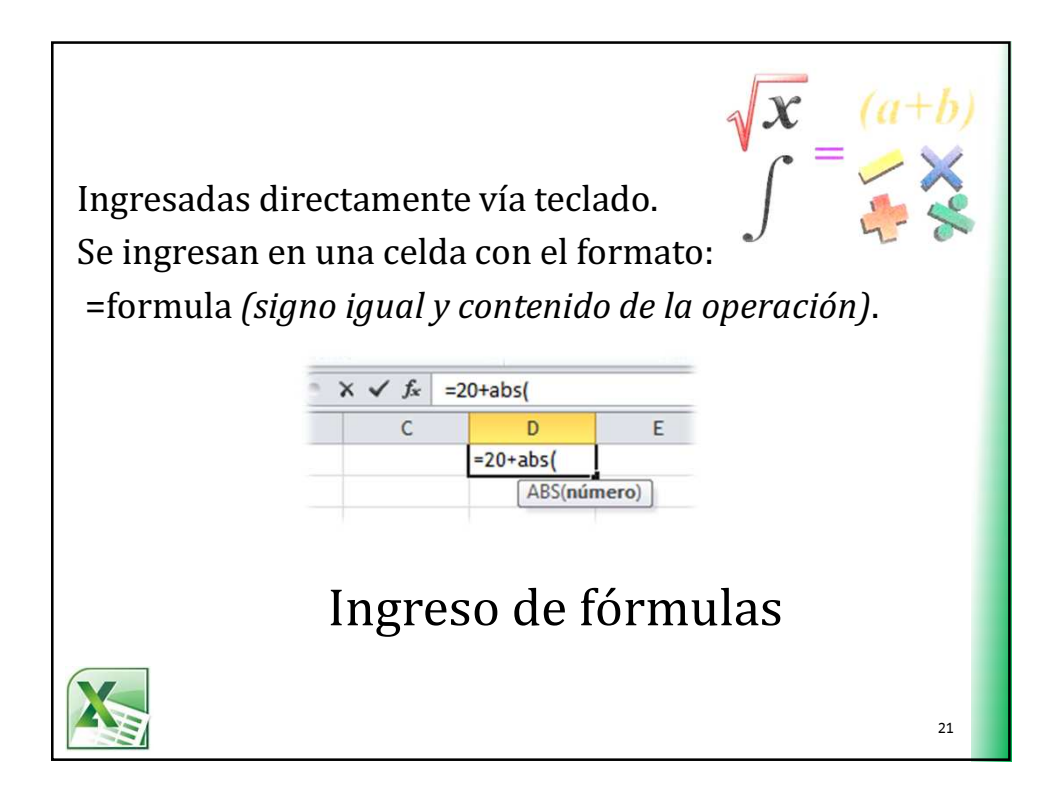

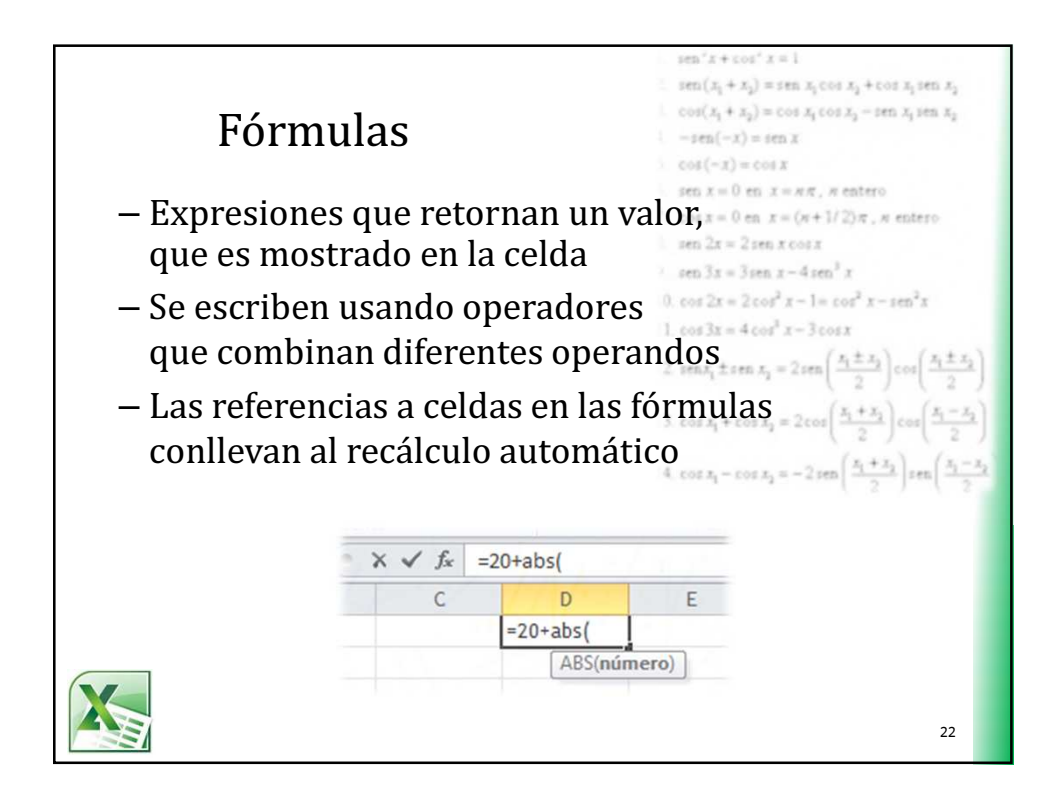

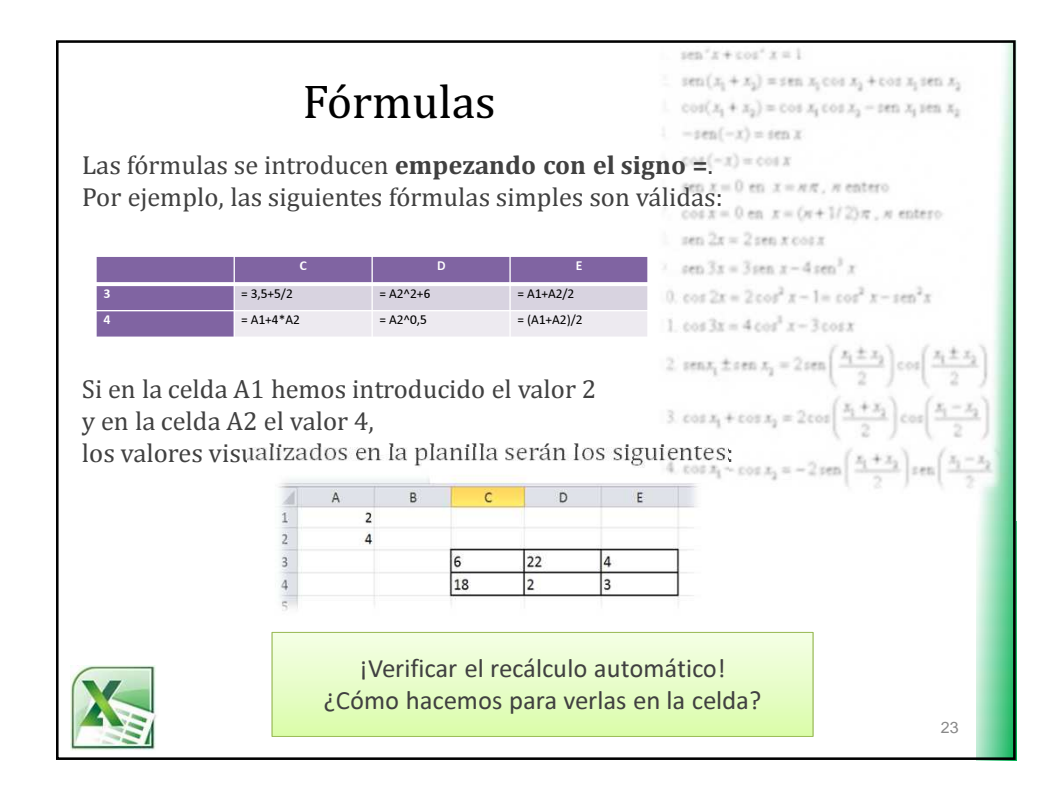

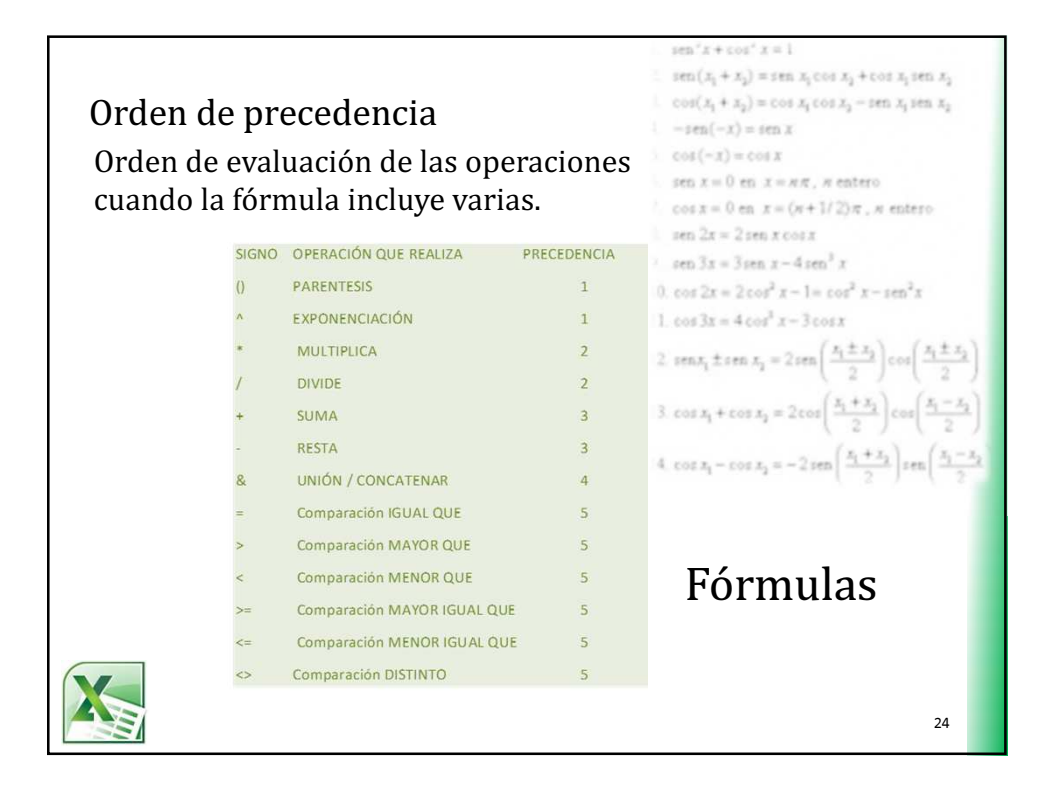

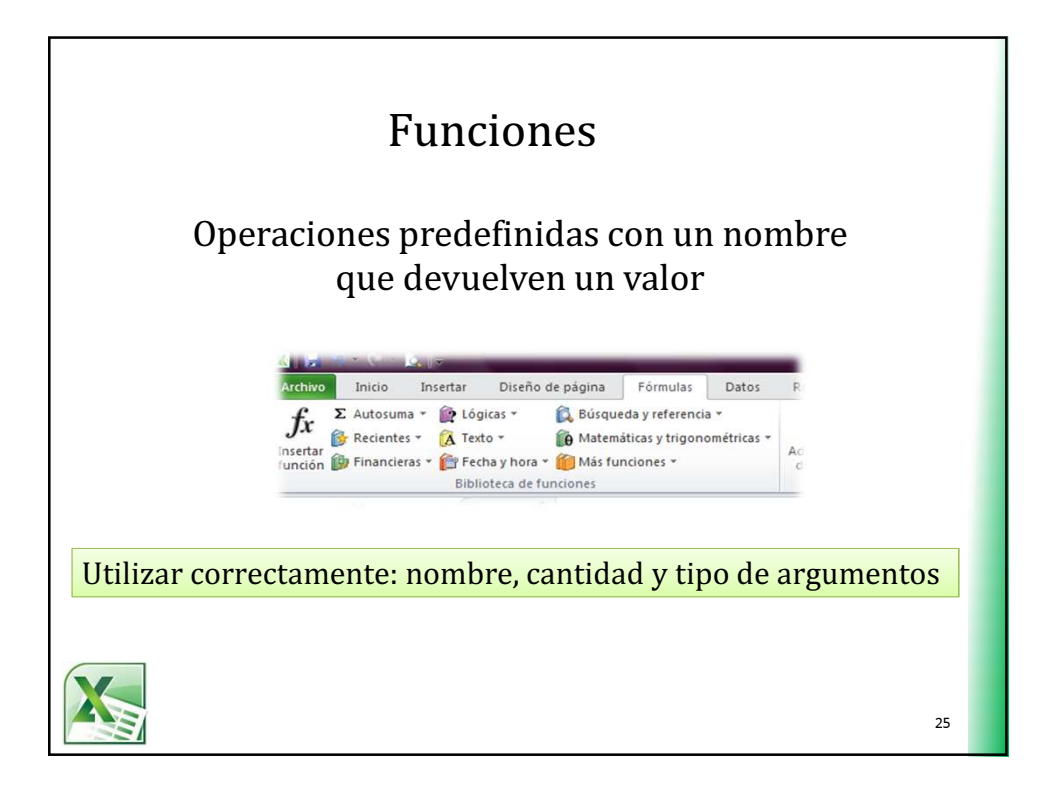

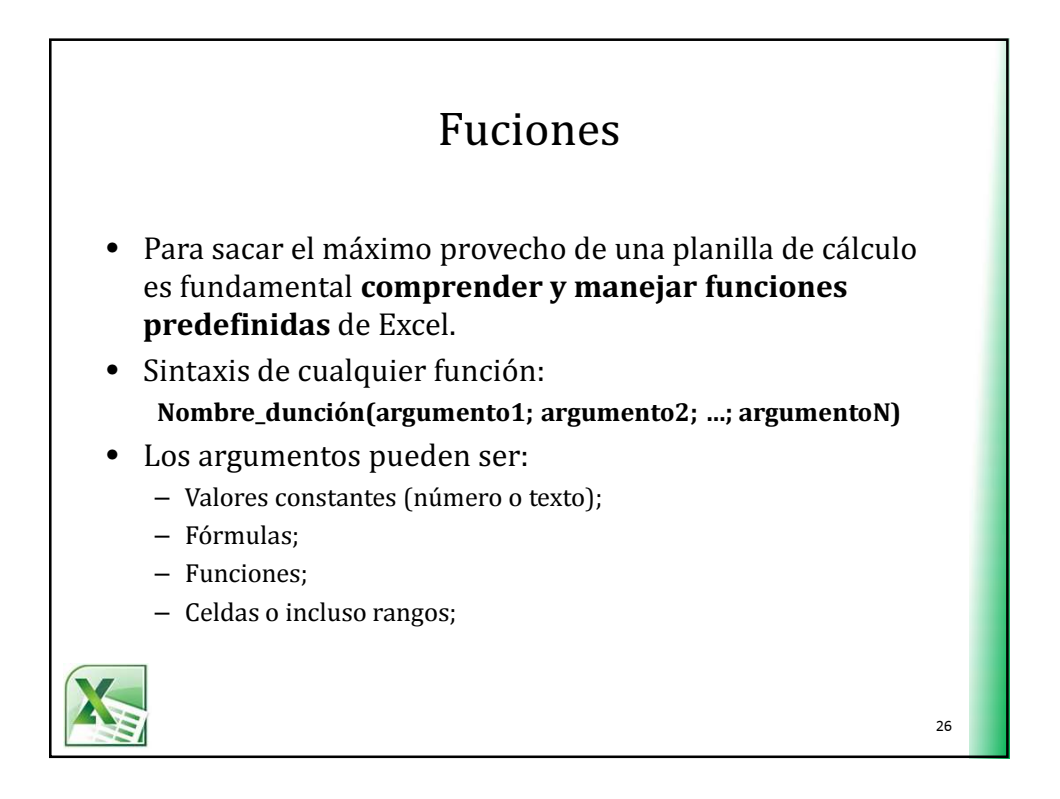

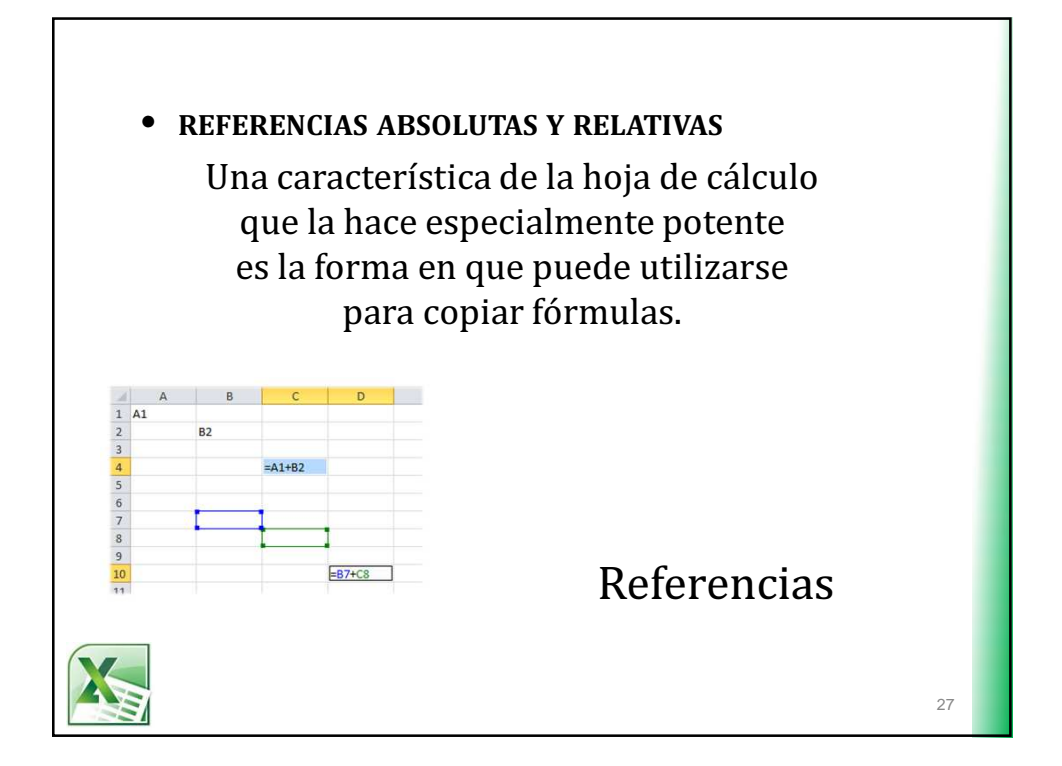

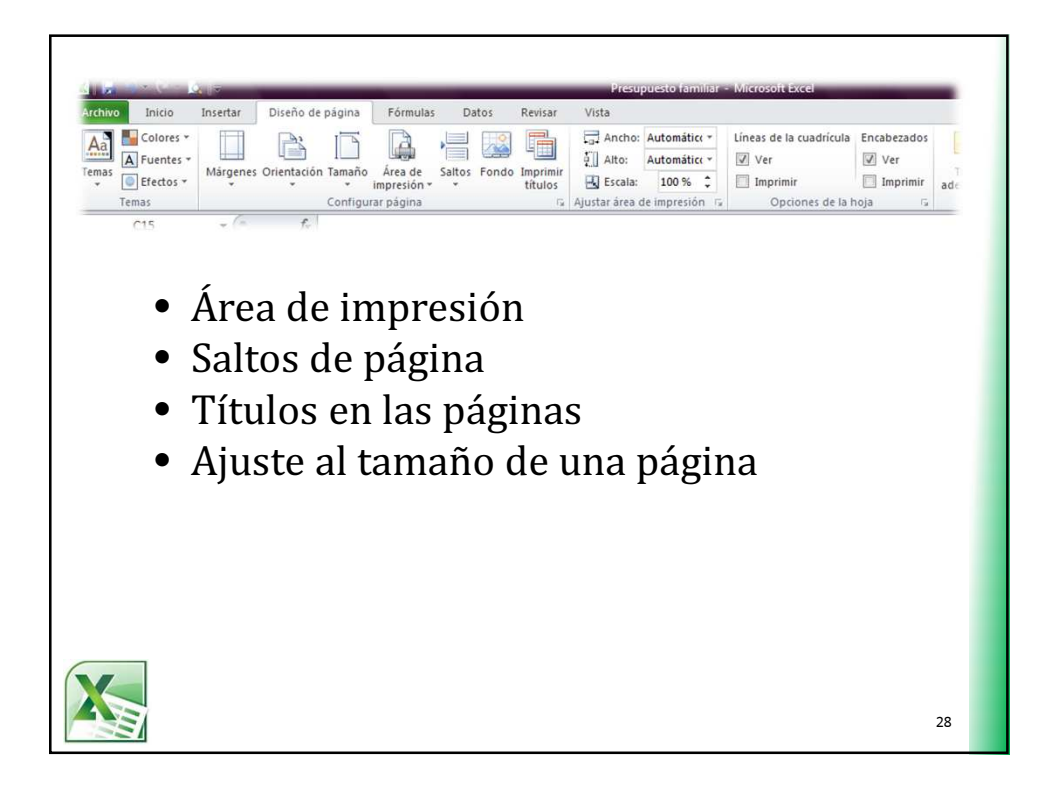

UNS – Tecnicatura en Ejecución Penal - Informática y Nuevas Tecnologias II Primer cuatrimestre 2016

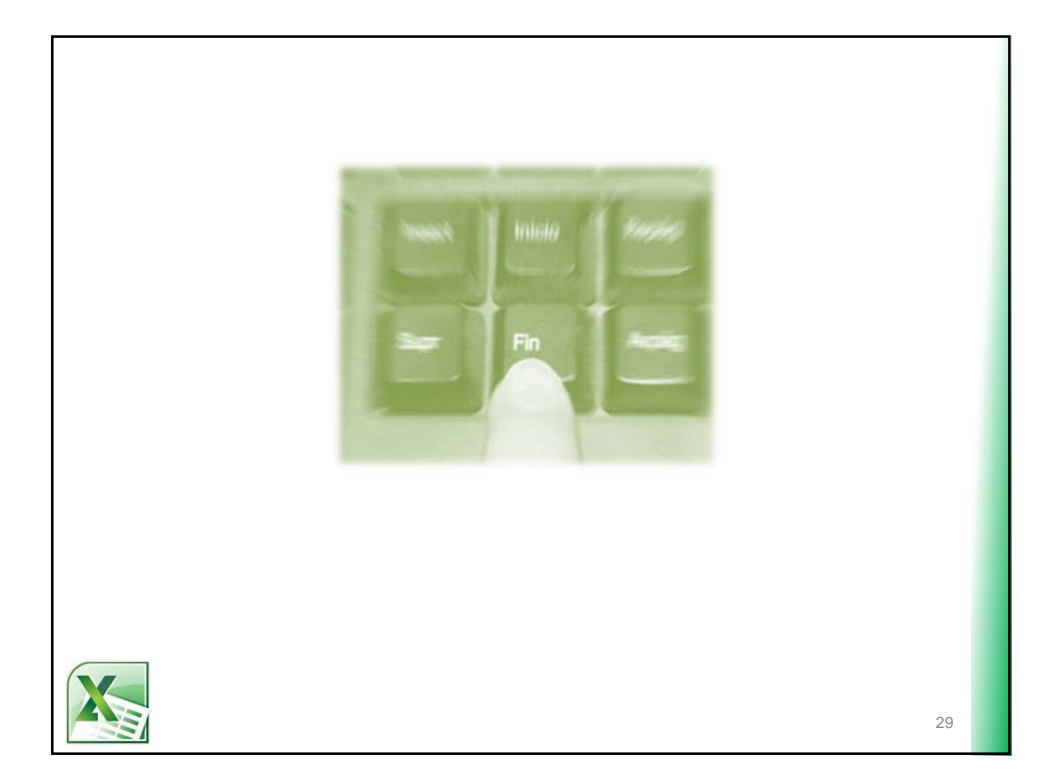